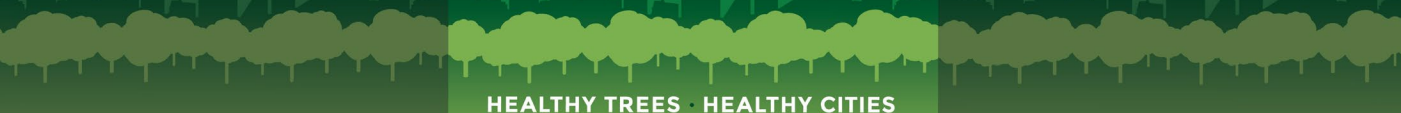

### **How to Use the HTHC App Home Page**

Through the HTHC Mobile App, you can record inventory data about a tree, perform checks on your tree's health, and record stewardship you do for your tree.

The **Home Page** is shown at right.

- **1.** Tap here to access the **Main Menu**
- **2.** Tap record **Tree Care** activities, like mulching, pruning, or watering, for your tree.
- **3.** Tap here to do a **Health Check** for your tree.
- **4.** Tap here to do a **Pest Check** for your tree.
- **5.** Tap here to **Add a Tree**'s inventory information to HTHC's database.
- **6.** Tap here to find an ISA-Certified arborist near you.

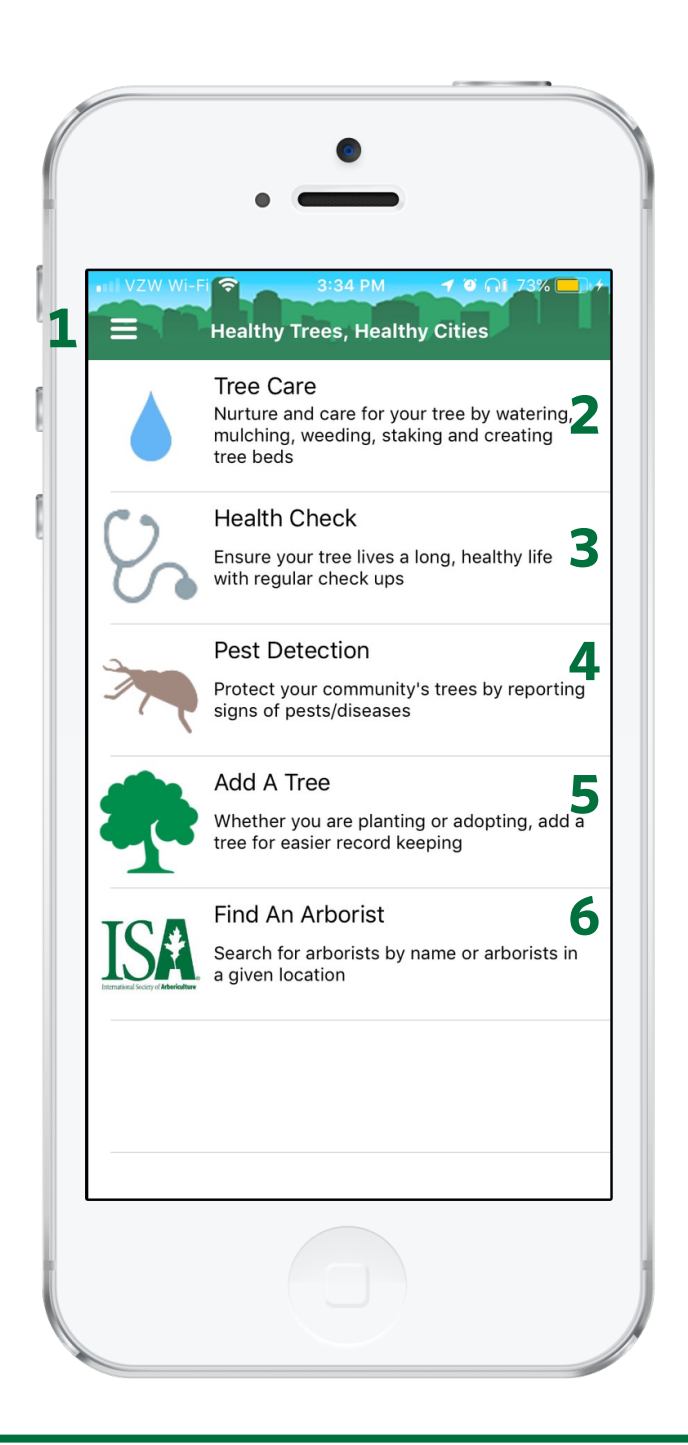

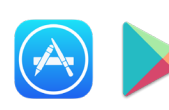

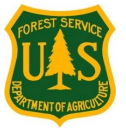

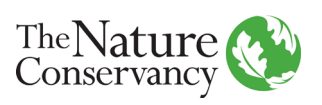

وششته ويغوا يشوشش ويغرشانه بخشتهم وكالأنوش HEALTHY TREES HEALTHY CITIES

# **How to Use the HTHC App Main Menu**

#### The **Main Menu** is shown at right.

- **1.** Tap here to access the **Home Page**
- **2.** Tap here to view a list of your user's My Trees – trees that you have checked or added previously, or trees assigned to you in a Project on the HTHC Dashboard
- **3.** Tap here to view the Activity Log
- **4.** Tap here to view photos you have taken of trees using the app
- **5.** Tap here to view Resources like pest presentations, videos on tree care, and more
- **6.** Tap here to view your user's My Trees in a Map view
- **7.** Tap here to view and change settings, including signing in/out of the app
- **8.** Tap here to view what version of the app you have installed

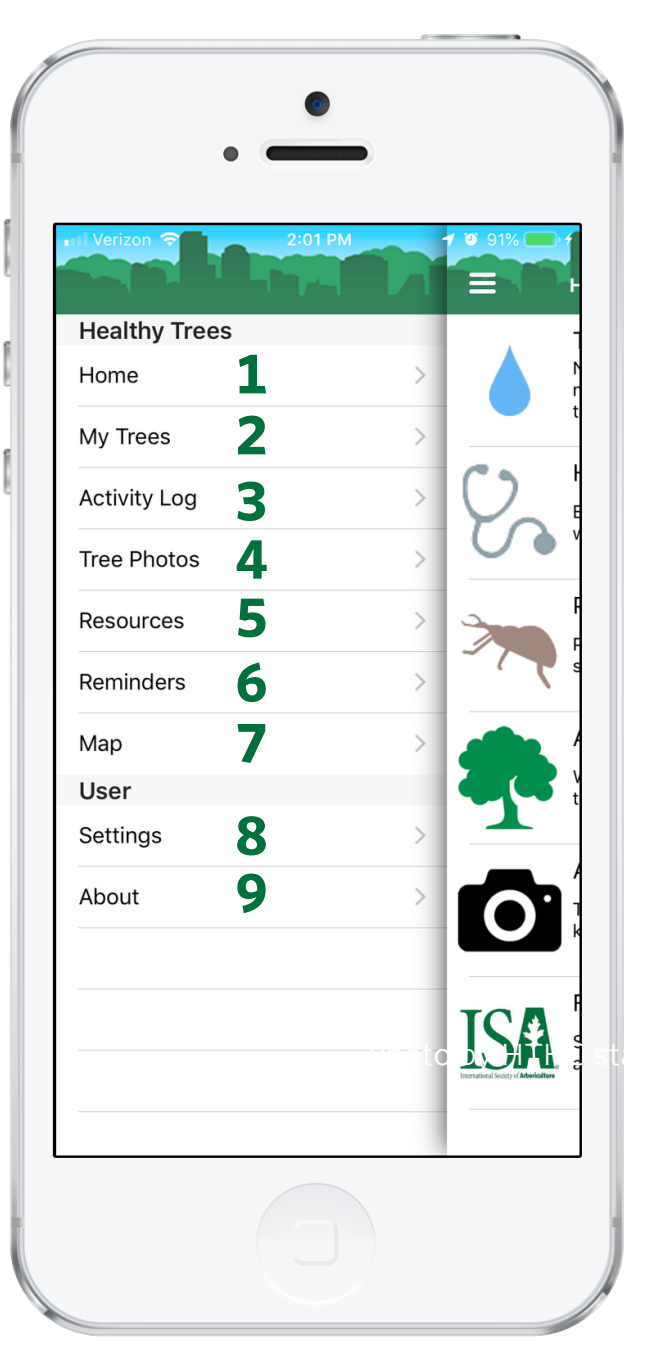

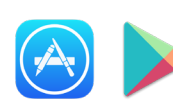

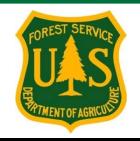

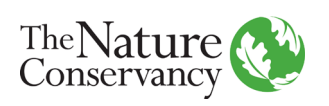

وشائلته ويغرز والرشائل ويغرش الثور فشتر ويغرز الشريفش **HEALTHY TREES HEALTHY CITIES** 

# **How to Use the HTHC App Recording an Activity**

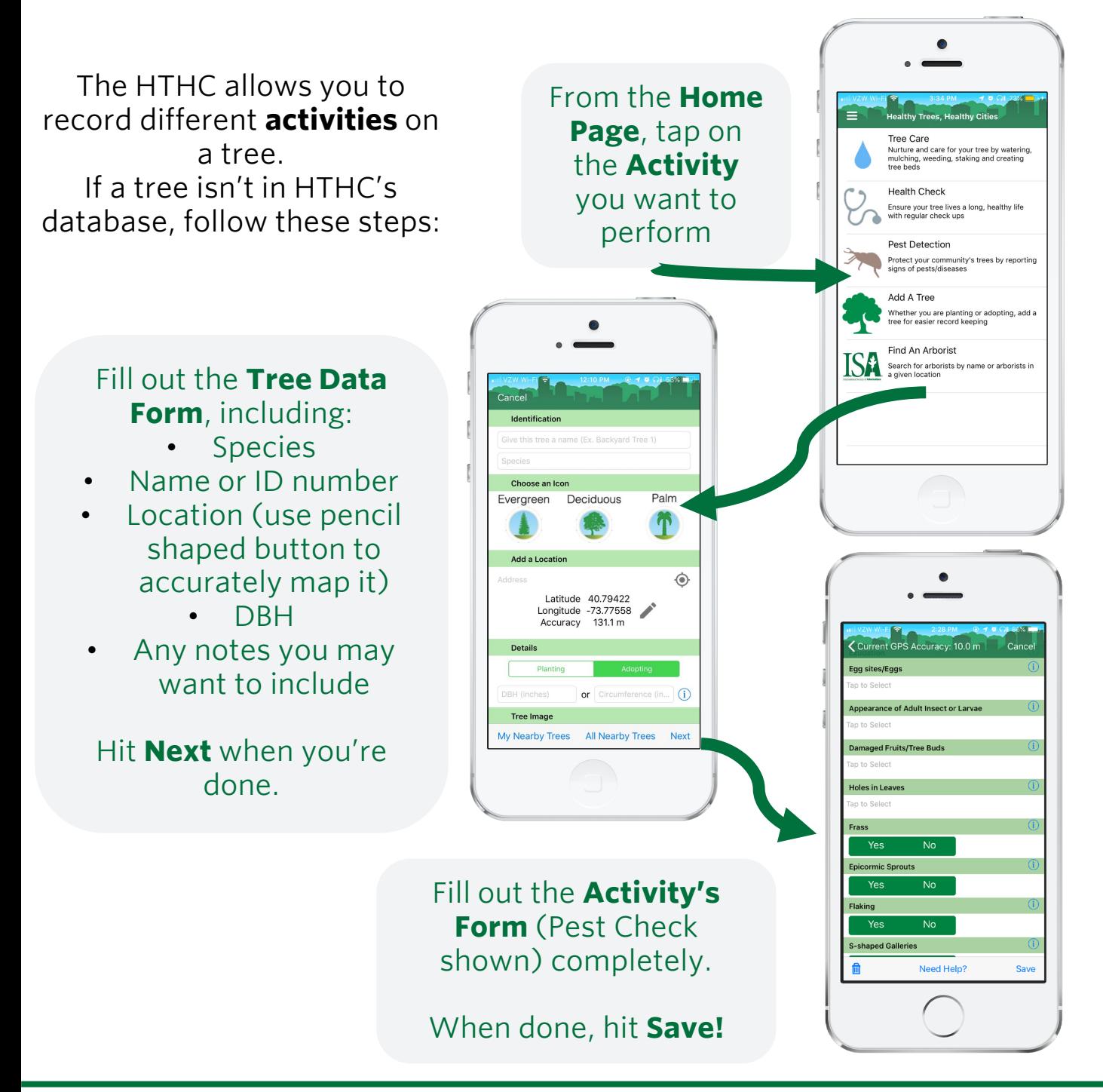

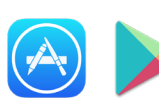

The mobile app is available for free at the Apple App Store and on Google Play.

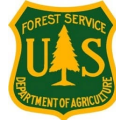

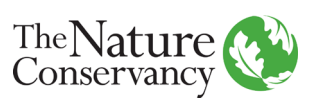

وششته ويغول شرششته ويغوشناه بخشته ويخولنا وششا **HEALTHY TREES HEALTHY CITIES** 

## **How to Use the HTHC App Finding your My Trees list or Map**

Your My Trees list contains trees that you have performed activities on **or** trees assigned to your username in a project. Find them in the app by following these steps:

At the Main Menu, tap on **My Trees** to view a list of trees.

Tap on **Map** to view the trees in a map form.

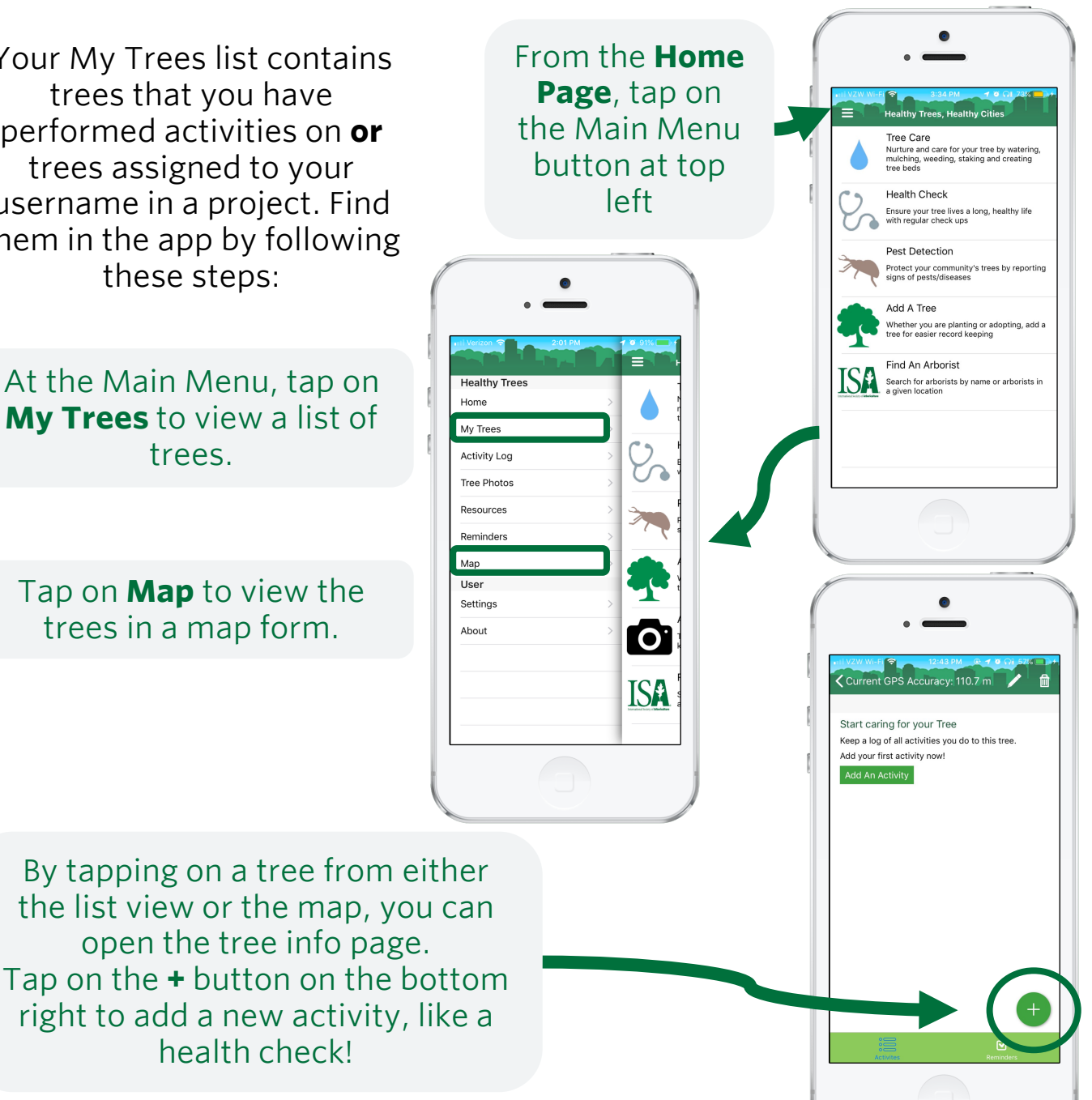

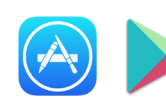

health check!

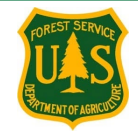

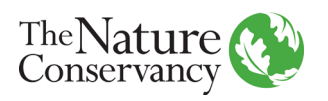